## **Kreditkarte: individuell gestalten (Bestellung online) www.spkwml.de/online-banking**

Sparkasse Westmünsterland

**1** Gestalten Sie Ihre Kreditkarte ganz nach Ihrem Geschmack – mit Ihrem Wunschmotiv aus unserem umfangreichen Motivkatalog oder mit einem eigenen Foto, z.B. von Ihrem Haustier oder aus dem Urlaub.

Klicken Sie auf der Produktseite Ihres gewünschten Komfortpaketes auf "Paket bestellen". (Direktlink Produktseite Sparkassen-Reise und Komfortpaket "Gold": www.spkwml.de/kreditkarten)

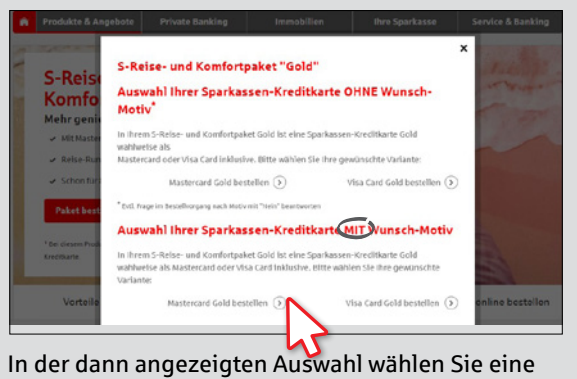

Kartenvariante MIT Wunsch-Motiv.

**2** Nun öffnet sich eine neue Seite für die Gestaltung Ihres Wunschmotivs.

a) Wählen Sie ein Motiv aus dem **Motivkatalog**.

ODER

Gewähltes Bildmotiv

b) Laden Sie im Reiter "**Eigenes Motiv**" eine **eigene Bilddatei** hoch. Bringen Sie das Motiv durch Drehen, Zoomen, Verschieben in die gewünschte Position.

Klicken Sie auf "**Motiv auswählen**".

57

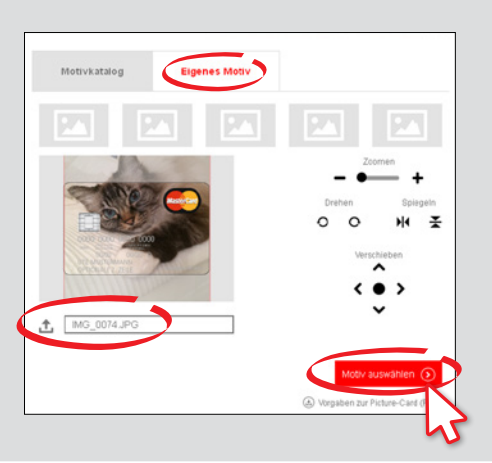

Ė

**3**Sie erhalten noch einmal eine Voransicht der Kreditkarte mit Ihrem Wunschmotiv. Klicken Sie auf "**Akzeptieren**".

Bei eigenem Motiv: Tragen Sie im folgenden Eingabefenster Ihren Namen und Ihre E-Mail-Adresse ein. Klicken Sie auf "**Weiter zum Kartenantrag**".

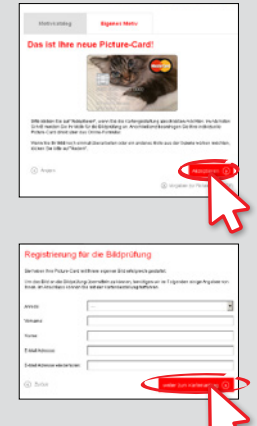

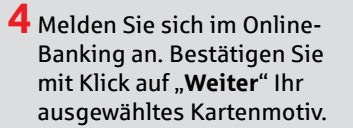

Füllen Sie den Antrag aus. Nehmen Sie die rechtlichen Hinweise zur Kenntnis und setzen Sie zur Bestätigung die Häkchen. Klicken Sie auf "**Weiter**".

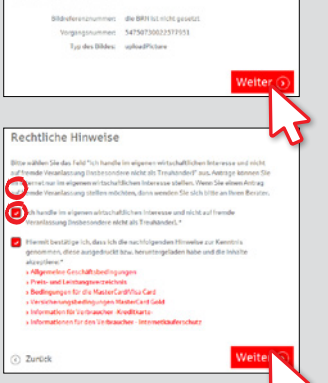

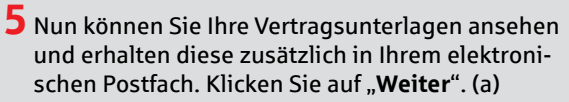

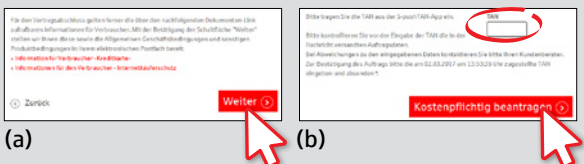

Überprüfen Sie Ihre Eingaben und geben Sie zur Bestätigung eine TAN ein. Klicken Sie auf "**Kostenpflichtig beantragen**". (b)

In wenigen Tagen erhalten Sie Ihre Kreditkarte per Post.

## **HABEN SIE FRAGEN? WIR HELFEN IHNEN GERNE WEITER.**

Zentrale Service-Rufnummer: Unter **02563 403-0** sind wir **Mo – Fr von 8 – 19 Uhr** für Sie da.

Weiterführende Informationen zum chipTAN-Verfahren erhalten Sie unter: **www.spkwml.de/online-banking**

## **DARÜBER HINAUS ERREICHEN SIE UNS UNTER:**

**Direkt-Beratung** Text-Chat: **http://s.de/16kw** Übersicht aller Kontaktdaten: **www.spkwml.de/toolbar** **Online-Banking-Support für Privatkunden**  Telefon: **02563 403-0** Servicezeiten: **Mo – Fr von 8 – 19 Uhr**